## **FONCTIONS**

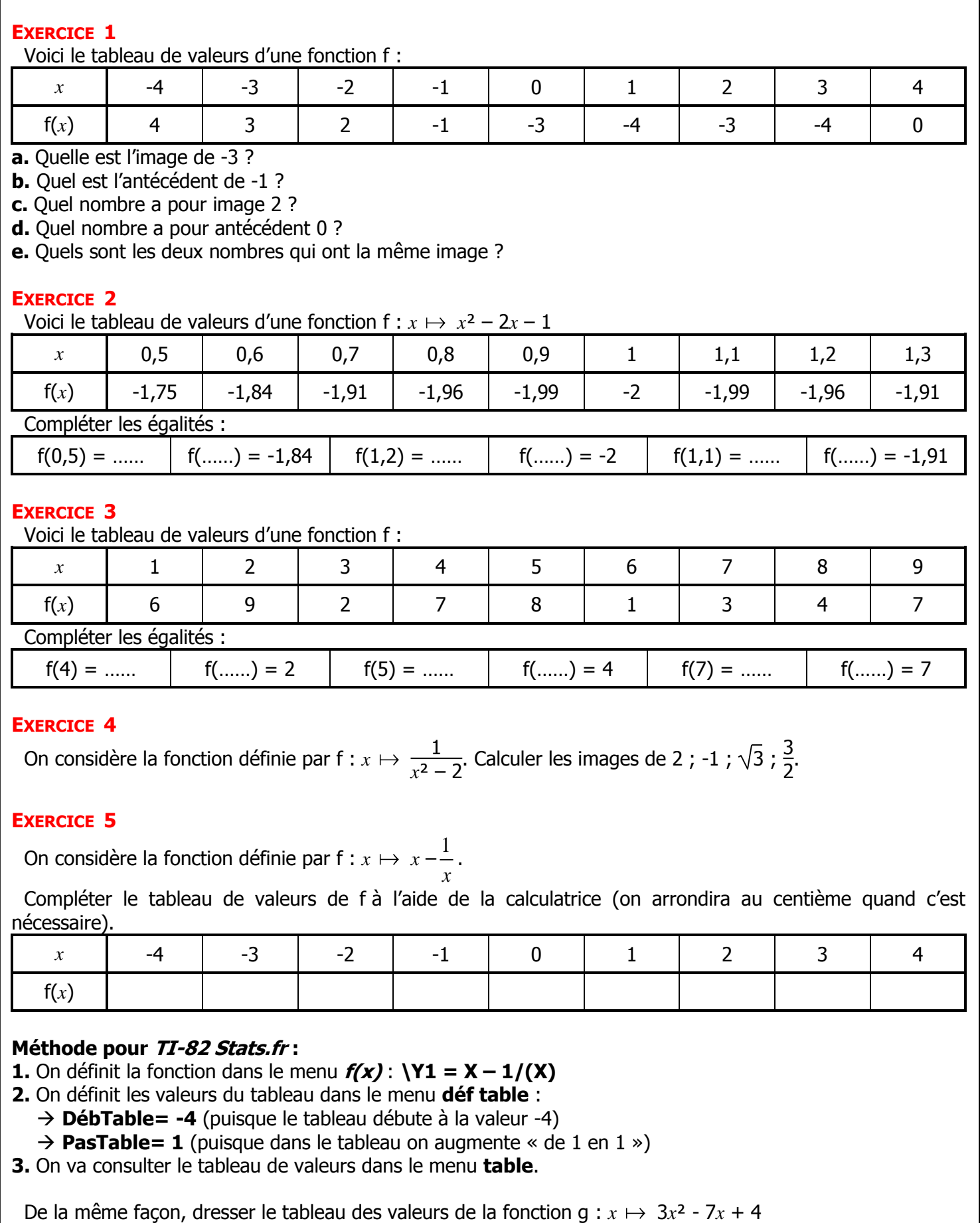

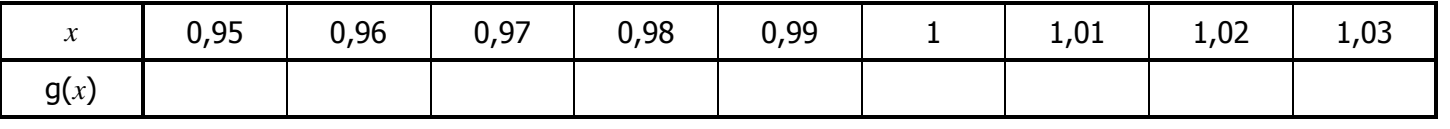

 $\overline{\mathsf{N}}$ 

## **FONCTIONS**

## **EXERCICE 1 CORRIGE** *Collège La Providence - Montpellier* Voici le tableau de valeurs d'une fonction f : *x* | -4 | -3 | -2 | -1 | 0 | 1 | 2 | 3 | 4 f(*x*) | 4 | 3 | 2 | -1 | -3 | -4 | -3 | -4 | 0 **a.** L'image de -3 **est 3 b.** L'antécédent de -1 **est 1 c. -2** a pour image 2. **d. -3** a pour antécédent 0 ? **e.** Les deux nombres qui ont la même image sont **1 et 3 qui ont pour image -4, 0 et 2 qui ont pour image -3. EXERCICE 2** Voici le tableau de valeurs d'une fonction  $f: x \mapsto x^2 - 2x - 1$ *x* 0,5 0,6 0,7 0,8 0,9 1 1,1 1,2 1,3 f(*x*) -1,75 -1,84 -1,91 -1,96 -1,99 -2 -1,99 -1,96 -1,91 Compléter les égalités :  $f(0,5) = -1,75$  **f**  $(0,6) = -1,84$  **f**  $(1,2) = -1,96$  **f**  $(1) = -2$  **f**  $(1,1) = -1,99$  **f**  $(1,3) = -1,91$ **EXERCICE 3** Voici le tableau de valeurs d'une fonction f : *x* 1 2 3 4 5 6 7 8 9 f(*x*) | 6 | 9 | 2 | 7 | 8 | 1 | 3 | 4 | 7 Compléter les égalités : f(4) = **7** f(3) = 2 f(5) = 8 f(8) = 4 f(7) = 3 f(4) = f(9) = 7 **EXERCICE 4** On considère la fonction définie par f :  $x \mapsto \frac{1}{2}$  $\frac{1}{x^2-2}$ . Calculer les images de 2 ; -1 ;  $\sqrt{3}$  ;  $\frac{3}{2}$  $\frac{3}{2}$  $f(2) = \frac{1}{2^2 - 2} = \frac{1}{4 - 2} = \frac{1}{2} = 0,5$  $\frac{1}{2^2-2} = \frac{1}{4-2} = \frac{1}{2}$  $=\frac{1}{2^2-2}=\frac{1}{4-2}=\frac{1}{2}=0,5$  $\frac{1}{-2} = \frac{1}{4-2} =$  $(-1)$ f  $(-1) = {1 \over (-1)^2 - 2} = {1 \over 1 - 2} = {1 \over -1} = -1$  $\frac{1}{(1)^2-2} = \frac{1}{1-2} = \frac{1}{-1}$  $(-1) = \frac{1}{(-1)^2 - 2} = \frac{1}{1} = \frac{1}{1} = -1$  $\frac{1}{(-1)^2-2} = \frac{1}{1-2} = \frac{1}{-1} = -$ (√3)∶  $(\sqrt{3})$  $f(\sqrt{3}) = \frac{1}{(\sqrt{2})^2} = \frac{1}{3 \cdot 2} = \frac{1}{1} = 1$  $\frac{1}{3}$  $\frac{1}{3}$  $\frac{1}{-2}$  $\frac{1}{3-2}$  $\frac{1}{1}$  $=\frac{1}{\sqrt{5^2}} = \frac{1}{2 \cdot 2} = \frac{1}{1} = 1$  $-2$  3 $f\left(\frac{3}{2}\right) = \frac{1}{(2)^2 - 2} = \frac{1}{9} = \frac{1}{2} = \frac{1}{9} = \frac{1}{8} = \frac{1}{1} = \frac{4}{1} = 4$  $\left(\frac{3}{2}\right) = \frac{1}{\left(\frac{3}{2}\right)^2 - 2} = \frac{1}{\frac{9}{2} - \frac{2}{2}} = \frac{1}{\frac{9}{2} - \frac{8}{2}} = \frac{1}{\frac{1}{2}} = \frac{4}{1}$  $\binom{3}{2} = \frac{1}{\binom{3}{2}} = \frac{1}{2} = \frac{1}{2} = \frac{1}{2} = \frac{1}{2} = \frac{1}{2} = \frac{1}{2} = \frac{1}{4} = \frac{4}{4} = 4$ **EXERCICE 5 :** On considère la fonction définie par f :  $x \mapsto x - \frac{1}{x}$ *x* . *x* | -4 | -3 | -2 | -1 | 0 | 1 | 2 | 3 | 4 f(*x*) **-3,75 -2,67 -1,5 0 0 1,5 2,67 3,75 1.** On définit la fonction dans le menu  $f(x)$ :  $\{Y1 = X - 1/(X)\}$ **2.** On définit les valeurs du tableau dans le menu **déf table** : → **DébTable= -4** (puisque le tableau débute à la valeur -4)  $\rightarrow$  **PasTable= 1** (puisque dans le tableau on augmente « de 1 en 1 ») **3.** On va consulter le tableau de valeurs dans le menu **table**. De la même façon, dresser le tableau des valeurs de la fonction  $g: x \mapsto 3x^2 - 7x + 4$

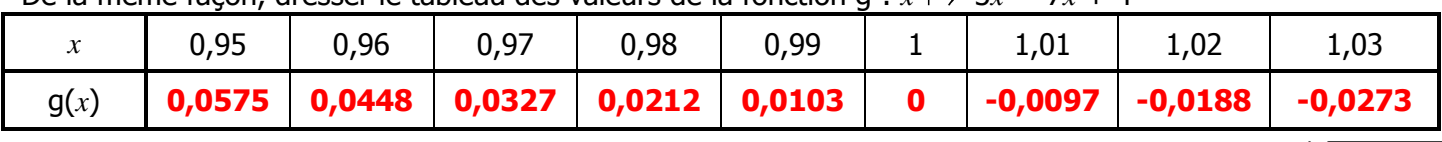

 ${\sf N}$